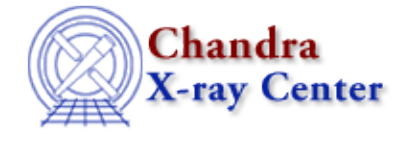

URL: [http://cxc.harvard.edu/ciao3.4/errno\\_string.tm.html](http://cxc.harvard.edu/ciao3.4/errno_string.tm.html) Last modified: December 2006

#### *AHELP for CIAO 3.4* **errno\_string** Context: slangrtl

*Jump to:* [Description](#page-0-0) [Example](#page-0-1) [See Also](#page-0-2)

### **Synopsis**

Return a string describing an errno.

# **Syntax**

String\_Type errno\_string (Integer\_Type err)

# <span id="page-0-0"></span>**Description**

The errno\_string function returns a string describing the integer error code err. The variable err usually corresponds to the errno intrinsic function. See the description for errno for more information.

# <span id="page-0-1"></span>**Example**

The errno string function may be used as follows:

```
 define sizeof_file (file)
\left\{\begin{array}{ccc} \end{array}\right\}variable st = stat (file);
        if (st == NULL) verror ("%s: %s", file, errno_string (errno);
         return st.st_size;
 }
```
### <span id="page-0-2"></span>**See Also**

*slangrtl*

errno, error, fclose, getcwd, mkdir, rename, verror, vmessage

The Chandra X−Ray Center (CXC) is operated for NASA by the Smithsonian Astrophysical Observatory.

60 Garden Street, Cambridge, MA 02138 USA.

Smithsonian Institution, Copyright © 1998−2006. All rights reserved.

URL: [http://cxc.harvard.edu/ciao3.4/errno\\_string.tm.html](http://cxc.harvard.edu/ciao3.4/errno_string.tm.html) Last modified: December 2006